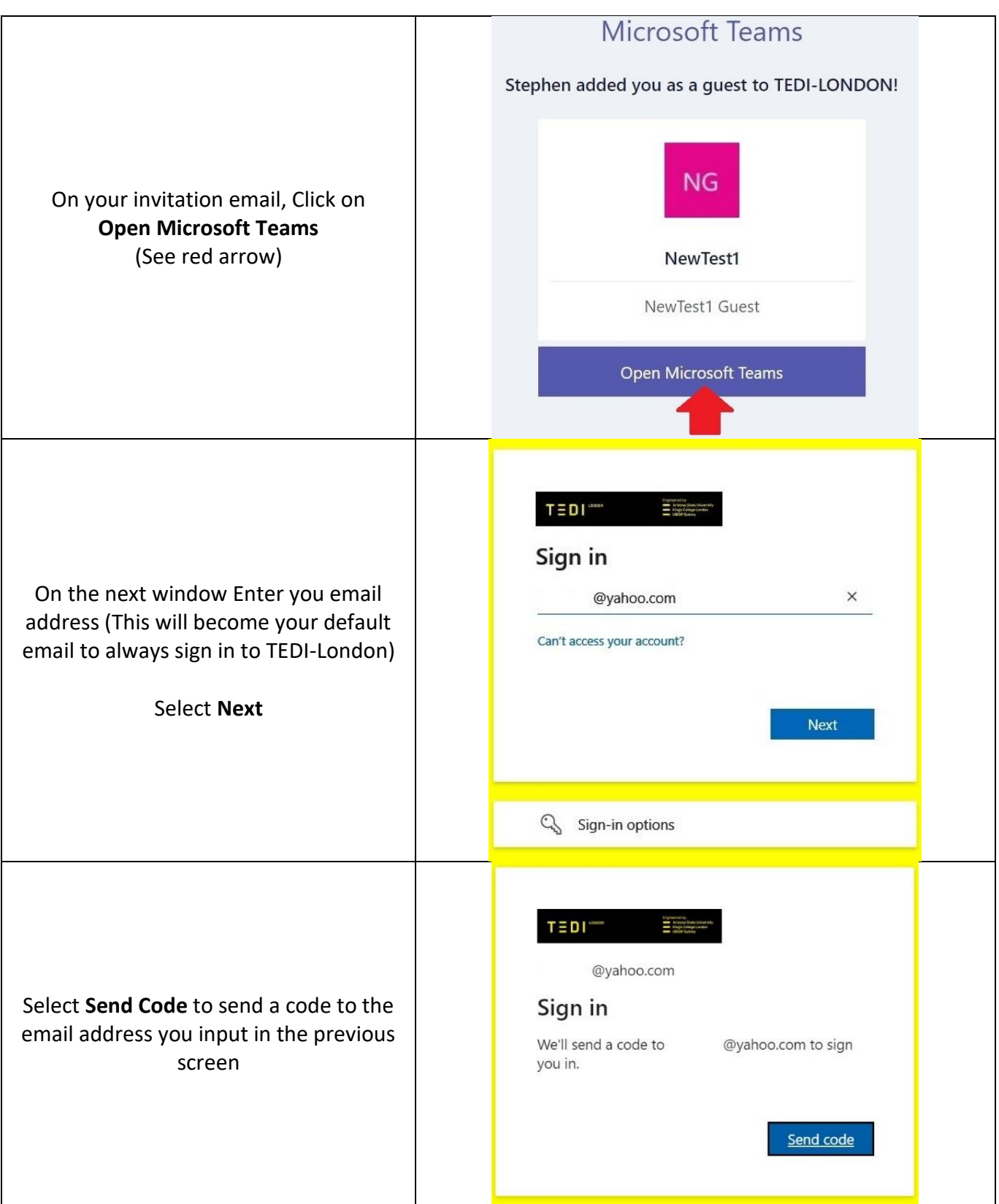

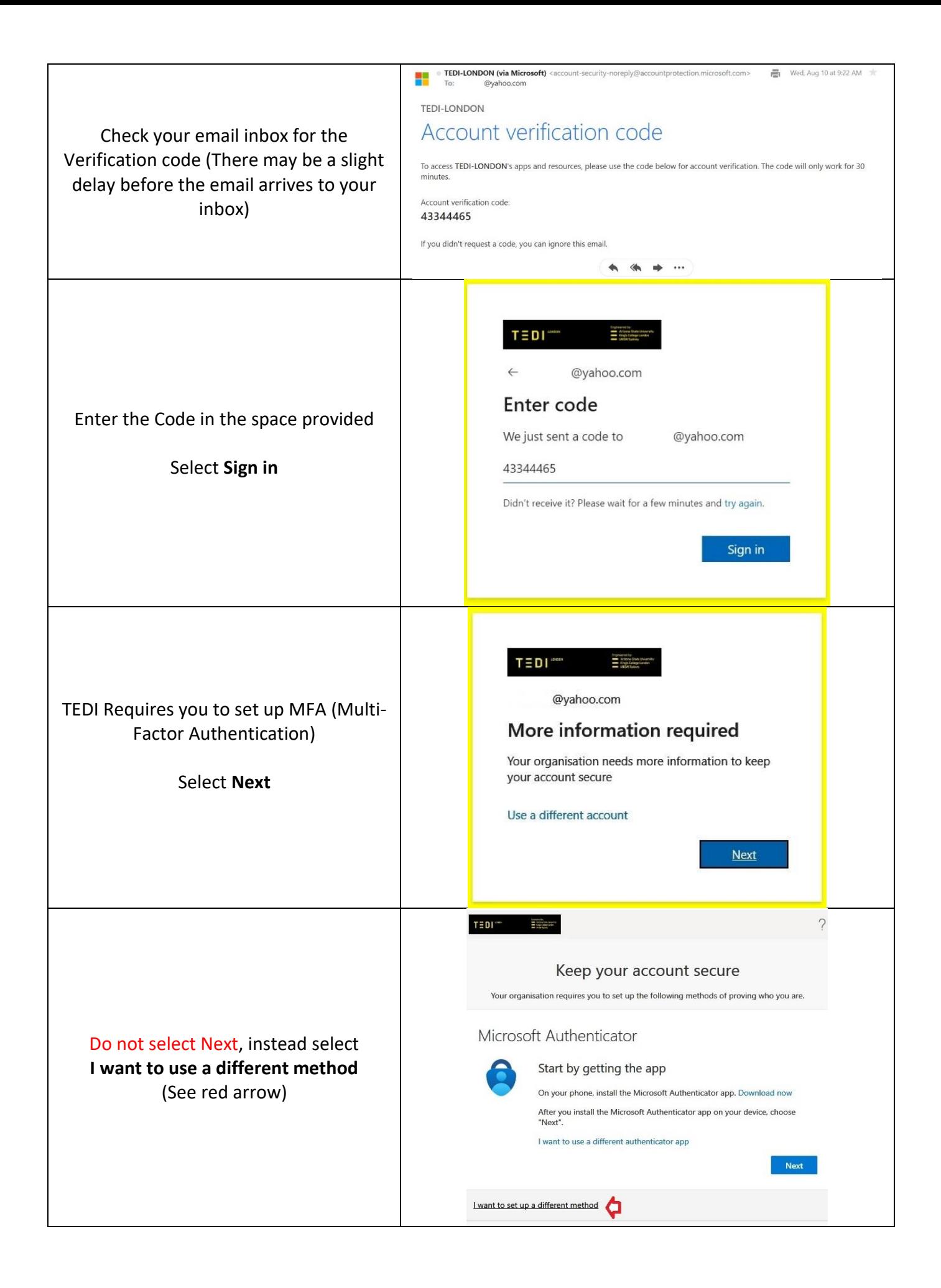

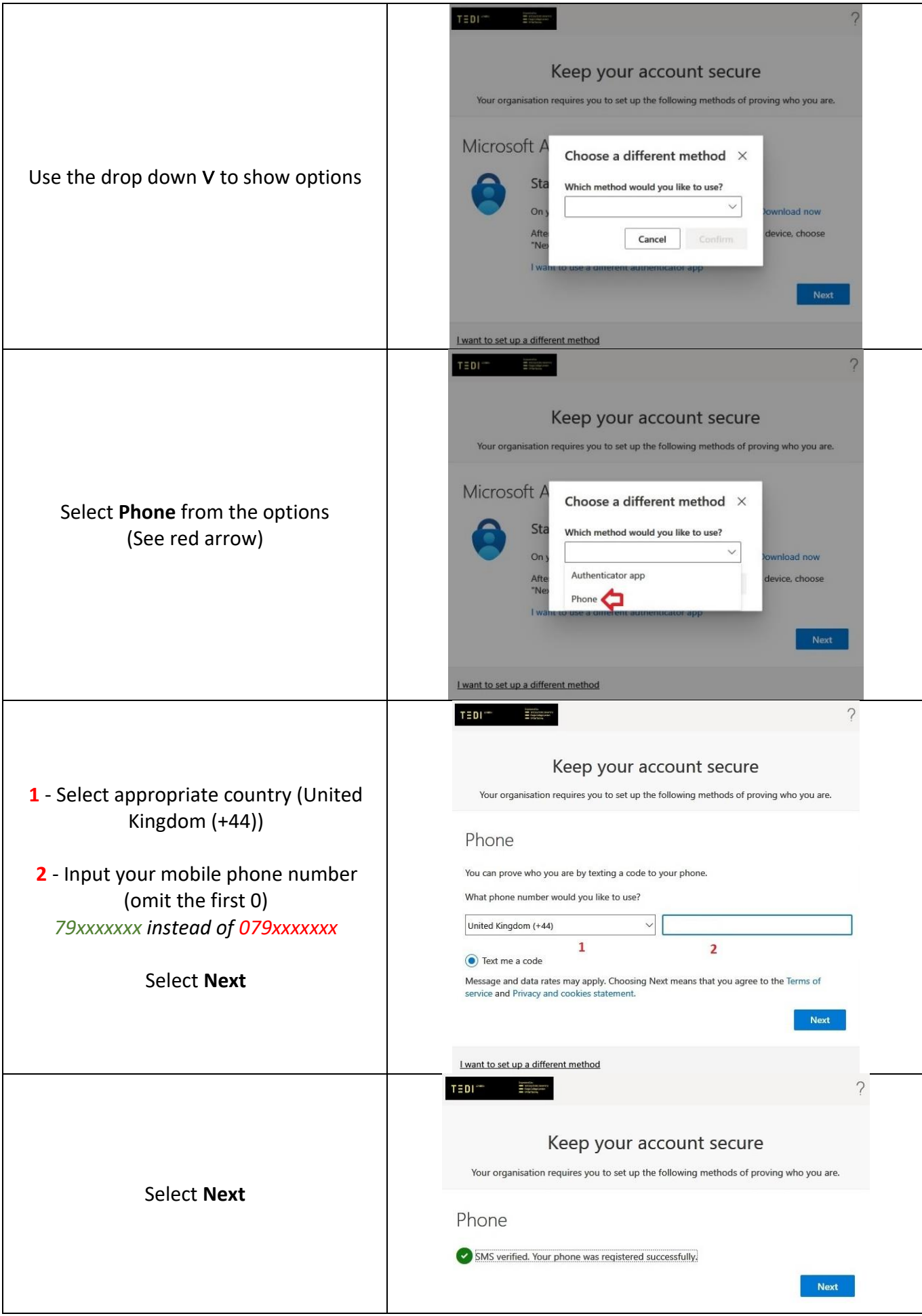

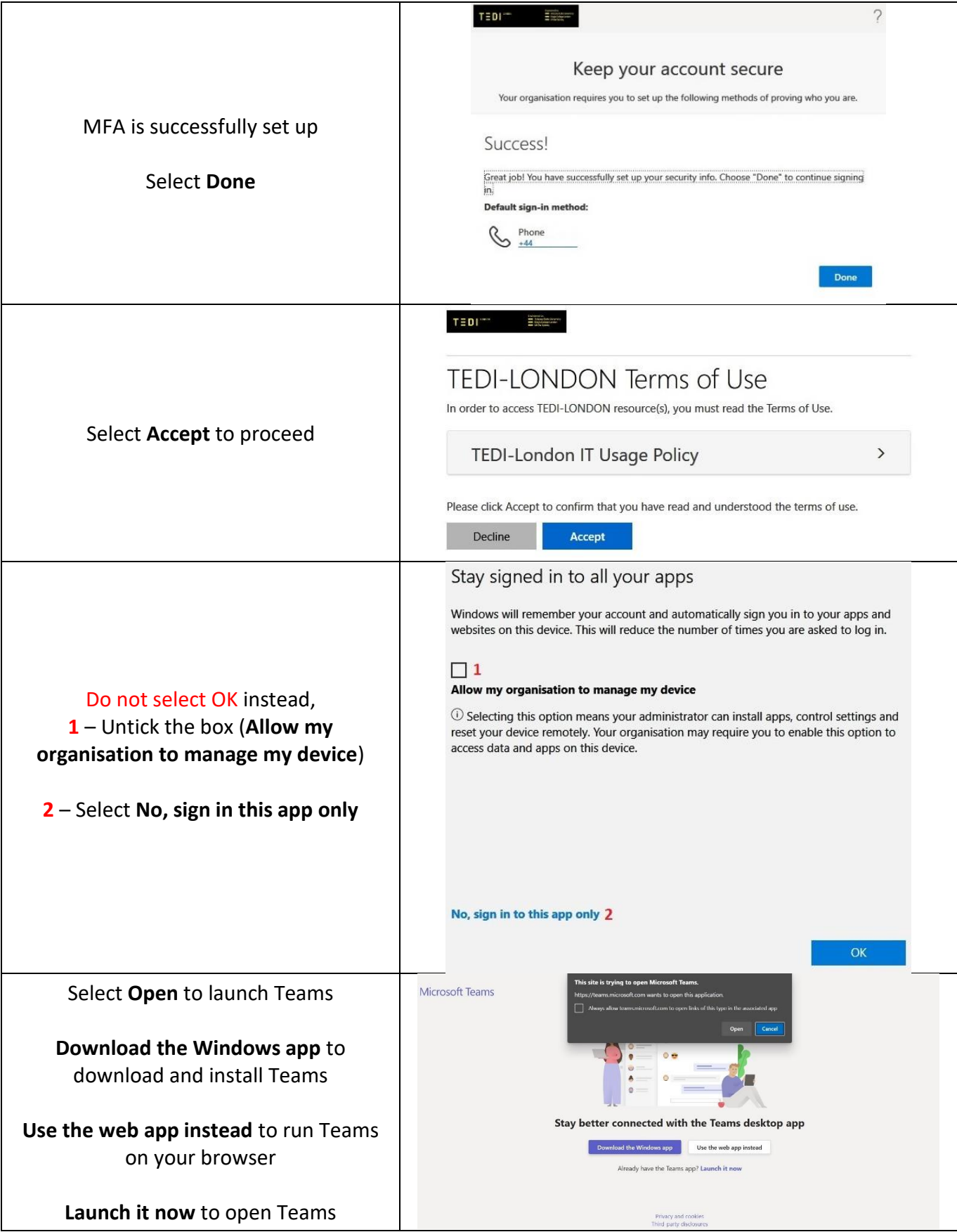

Done.